# MICROSOFT EDGE INTERNET

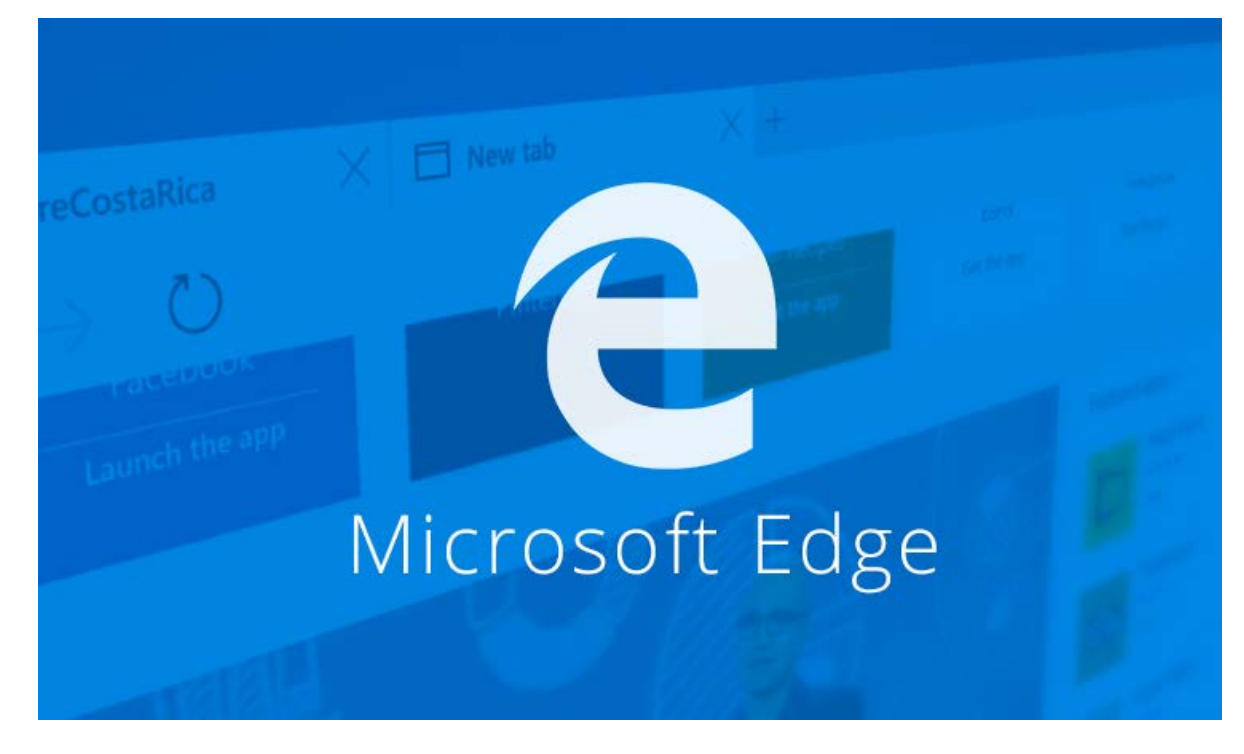

### **2015** Computertraining voor 50-plussers

PC50plus computertrainingen | Eikbosserweg 52 | 1214AK Hilversum | tel: 035 6213701 | info@pc50plus.nl | www.pc50plus.nl |

## Microsoft Edge Internet

#### **COMPUTERTRAINING VOO R 50 - PLUSSERS**

#### INHOUDSOPGAVE:

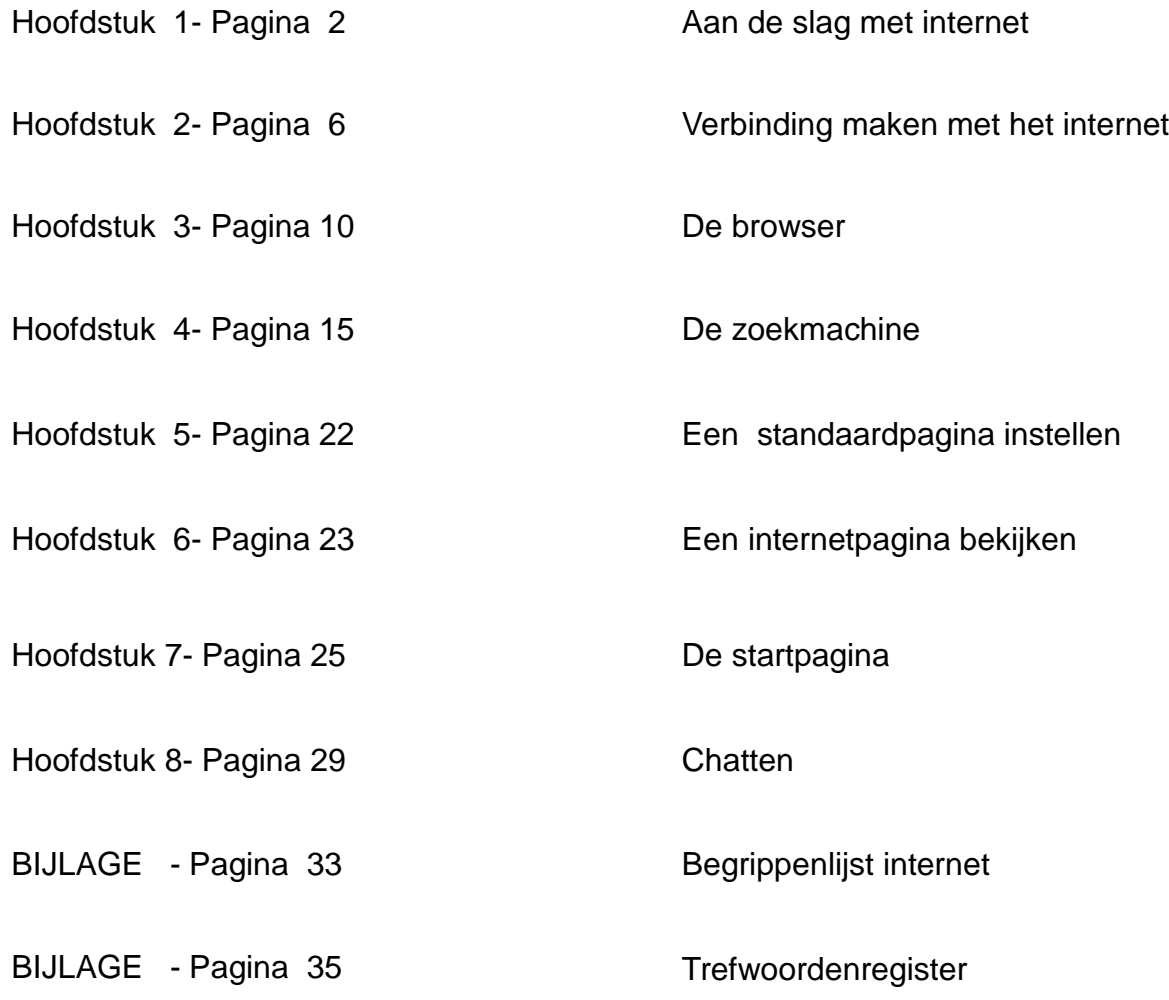

#### WAT IS INTERNET? HOE WERKT HET?

#### EEN BASISCURSUS

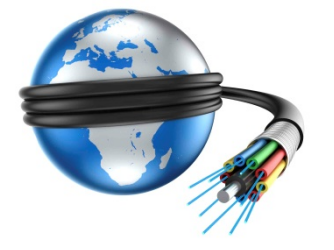

#### HOOFDSTUK 1: AAN DE SLAG MET INTERNET

#### *Geschiedenis van het internet*:

- Het Internet begint in 1962, als project van het Amerikaanse ministerie van defensie. De bedoeling was een netwerk van computers te creëren dat een kernaanval zou kunnen doorstaan. Mochten er door een aanval computers in het netwerk uitgeschakeld worden, dan moest de rest van het netwerk toch blijven functioneren. Om dit te bereiken werd een gedecentraliseerd netwerk ontworpen, waarbij de computers als in een web met elkaar verbonden waren. Dit netwerk kreeg de naam Arpanet.
- In 1972 wordt het eerste e-mail programma ontwikkeld.
- De term 'Internet' wordt voor het eerst gebruikt in 1974.
- In 1979 wordt Usenet opgezet, het platform van nieuwsgroepen.
- Arpanet groeit en wordt meer en meer gebruikt voor niet-militaire doeleinden, met name door universiteiten. In 1984 verdwijnt het militaire gedeelte naar een eigen netwerk. Tijdens de jaren 80 worden meer netwerken samengevoegd, het Internet groeit.
- In 1989 krijgt Nederland zijn eerste aansluiting op het Internet.
- Pas in 1992 wordt het **World Wide Web** 'uitgevonden' door Tim Berners-Lee, werkzaam bij het CERN (Europees instituut voor deeltjesfysica) in Genève. Hij bedenkt het protocol voor hypertext, HTTP, waardoor documenten via links met elkaar verbonden kunnen worden en makkelijker raadpleegbaar zijn.
- Vanaf 1993 kunnen ook foto's aan webpagina's worden toegevoegd en geleidelijk aan doet de commercie doet zijn intrede op het web. Het Internet raakt algemeen bekend en begint enorm te groeien.
- In 1996 introduceert Microsoft zijn browser Internet Explorer, om de concurrentie aan te gaan met Netscape, dat sinds 1994 actief is.
- In 1998 wordt de omvang van het Web door het NEC Research Instituut geschat op 32 miljoen pagina's.
- In 2001 wordt het aantal webpagina's geschat op 1 miljard 'and growing fast'.
- In 2005 wordt dat aantal al geschat op 8 miljard pagina's etc. etc.......
- In 2015 wordt het aantal websites geschat op 15 miljard......

Internet is dus een systeem waarbij **gegevens tussen computers kunnen worden uitgewisseld**. Op het Internet is een groot aantal computers aan elkaar gekoppeld, zodat een groot aantal gegevens en bestanden heen en weer gestuurd kan worden.

Dit gebeurt meestal door de **telefoonlijn**. Internet wordt ook wel de **elektronische snelweg** genoemd. U maakt in feite op een snelle manier een reis door de wereld van informatie.

Om met een computer via een telefoonlijn te kunnen communiceren, is een **modem** nodig of een **kabelaansluiting**. Een modem is een apparaat dat digitale informatie omzet in analoge informatie die door de telefoonlijn kan worden verstuurd. Deze informatie kan zowel tekst, muziek als foto- en filmbeelden bevatten. Hetzelfde wat een modem kan doet u ook wanneer u beschikt over een kabelaansluiting. U internet dan via dezelfde kabel als waarmee u televisie kijkt.

#### *Wat hebt u nodig om op het Internet te komen*?

- Een computer/ laptop/ iPhone/ iPad met een netwerkkaart
- Een telefoonlijn, kabelaansluiting, glasvezel (dezelfde als Uw televisie)
- Een abonnement (=**account**) bij een Internetaanbieder (=**provider**)

#### **Wat kunt u doen met Internet**?

- Berichten versturen en ontvangen via de zogenaamde web mail (**e-mailen**)
- Bestanden ophalen (**downloaden**) van computers van andere personen
- Bestanden overbrengen (**uploaden**) naar computers van andere personen
- Informatie inwinnen via het raadplegen van **webpagina's**
- On line **chatten** (schriftelijk directe gesprekken voeren)
- Telefoneren

**Wat is een provider en wat doet hij?**

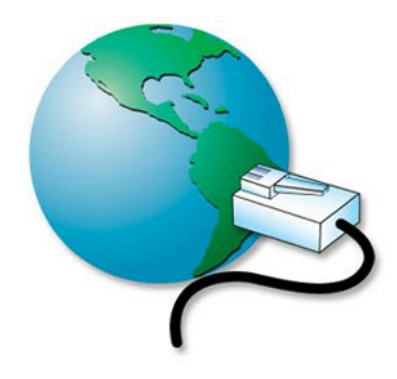

Een **provider** of **internetaanbieder** is een bedrijf of instelling, die kleine gebruikers, die zelf geen Internetaansluiting (of een zogenaamde **webserver**) hebben, de mogelijkheid biedt om van haar aansluiting (**webserver**) gebruik te maken.

Meestal zijn dit commerciële bedrijven die voor hun diensten een betaling vragen in de vorm van een vast **abonnement.**

Inmiddels hebben de meeste mensen een vaste en snelle tot supersnelle **adsl**. (*is de afkorting van Assymetric Digital Subscriber Line*).

Dankzij een breedband toegang wordt de internetaansluiting via een normale telefoonlijn supersnel en permanent of via een kabelaansluiting (via de televisie aanbieder).

In steeds meer gemeenten wordt het super-super snelle **glasvezel netwerk** aangelegd. Daarmee worden de mogelijkheden om van het internet gebruik te maken vrijwel onbeperkt (snel)

Het zal dan ook niet lang duren voordat de meeste mensen overstappen naar deze vorm van internet diensten.

De woonwijken in Nederland worden voorzien van een glasvezel netwerk.

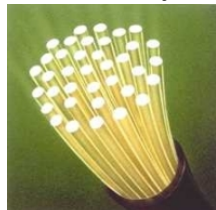

*glasvezel*

Door de genoemde verbindingsmogelijkheden is het mogelijk onbeperkt te internetten tegen een vast maandtarief.

De onderlinge concurrentie drijft de abonnementsprijzen omlaag.

Tevens wordt in combinatie met de internetaansluiting telefonie en digitale en HD-televisie (High Defenition) aangeboden.

#### **Het World Wide Web (WWW).**

Het **World Wide Web** kunt u zich het best voorstellen als een immens grote encyclopedie, waaruit U actuele informatie kunt krijgen over praktisch elk onderwerp, van recepten tot beursberichten, van de laatste ontwikkelingen in het Witte Huis tot muziekinstrumenten uit de achttiende eeuw. U kunt het zo gek niet bedenken of er zijn op het **WWW** artikelen te vinden. Bovendien is het mogelijk om bijvoorbeeld een reis te boeken, of kaartjes voor een concert te kopen via het **WWW**.

Veel bedrijven en instellingen hebben een pagina (**website**) op het Internet, waar informatie over hun producten en diensten te verkrijgen is. Maar er zijn ook talloze zogenaamde **homepagina's** van particulieren die informatie verschaffen over hun interessegebied. Als u hiervoor de kennis heeft kunt u dus ook zelf een **homepagina** bouwen en deze op het internet publiceren.

Er zijn gratis programma's verkrijgbaar waarmee u zelfstandig een website kunt bouwen, zoals het moderne **WordPress**.

#### HOOFDSTUK 3: DE BROWSER.

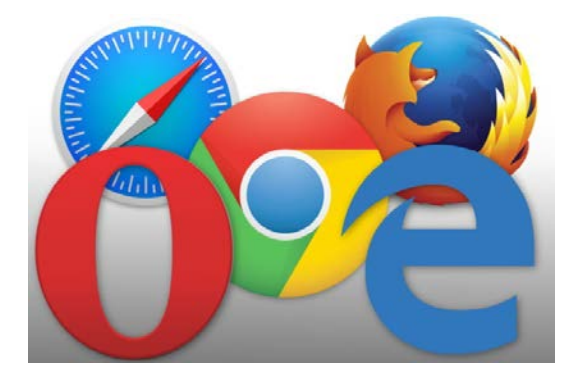

Een **Browser** is een bladerprogramma voor het raadplegen van informatie op het World Wide Web. De bekendste browser was **Internet Explorer (IE)**. En is dus vervangen door **Edge**. Internet Explorer is nog wel te gebruiken. In Windows 10 worden beide browsers aangeboden. Op termijn zal Internet Explorer verdwijnen. Er zijn echter ook andere prima gratis browsers verkrijgbaar bijvoorbeeld: het populaire **Chrome** van Google, Safari van Apple, **Firefox** en **Opera**. De werking van deze internet blader programma's heeft 1 doel, namelijk het

zo gemakkelijk mogelijk te maken uw weg over het internet te vinden.

Hier behandelen dus het gebruik van **Internet Edge**, het bladerprogramma van **Microsoft**.

#### **Het uiterlijk van Edge:**

U kunt uw zoekopdracht geven in de adresbalk die u boven het midden van de pagina ziet staan. Hier voert u uw web adres of zoekwoord(en) in. Zie vanaf pag. 13 nadere uitleg.

Waarheen nu?

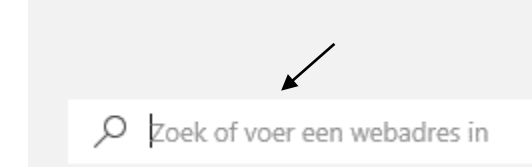

De *browserbalk* zit aan de bovenkant en ziet er aan de *linkerkant* zo uit:

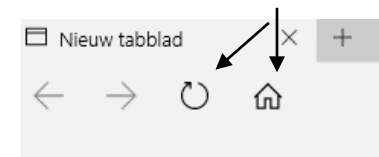

*Links in de browserbalk*

U ziet daar knopjes staan.

-Met de pijltjes kunt u naar de vorige of volgende pagina.

-Met dit symbool kunt u de pagina vernieuwen(opnieuw laden)  $\bigcirc$ -Met het symbool van het huisje kunt u op ieder gewenst moment weer terugkeren

⑪ naar de startpagina.

-Met het x kunt u een geopende pagina sluiten.

-Met het + teken kunt u een nieuw pagina openen voor een nieuwe zoekopdracht.

De *browserbalk* aan de *rechterkant* ziet er zo uit:

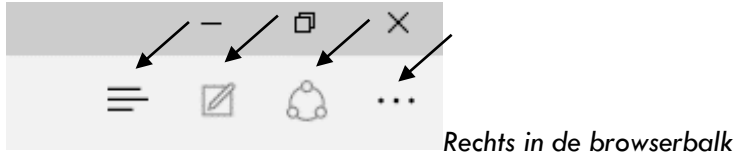

-Met deze knop  $\equiv$  opent u een venster met de meest recente downloads (u kopieert informatie van het

internet naar de harde schijf van uw computer)